# **pixbet fecha com flamengo**

- 1. pixbet fecha com flamengo
- 2. pixbet fecha com flamengo :jogo de cassino las vegas
- 3. pixbet fecha com flamengo :como funciona a aposta sistema no sportingbet

# **pixbet fecha com flamengo**

#### Resumo:

**pixbet fecha com flamengo : Explore as possibilidades de apostas em mka.arq.br! Registre-se e desfrute de um bônus exclusivo para uma jornada de vitórias!**  contente:

Além disso, a Pixbet também oferece apostas em pixbet fecha com flamengo eSport. tais como League of Legendes: Dota 2 E Counter-Strike; além de casino online com jogos Como blackjack", roleta ou clot machinES!

A plataforma é fácil de usar e oferece aos seus usuários uma variedade que opções para pagamento, incluindo cartõesde crédito. bancos online ou carteiras eletrônicaS - como Skrill and Neteller). Além disso também a Pixbet ainda possui suporte ao celular – oque permite com os usuário façam suas apostaes em pixbet fecha com flamengo qualquer hora E Em Qualquer lugar! Mas o que torna a Pixbet verdadeiramente única é pixbet fecha com flamengo equipe de especialistas em pixbet fecha com flamengo apostas desportiva, e oferece conselhos ou dicas para ajudar os usuários A fazer as melhores escolhaes ao realizar suas jogada. Além disso tambéma PXbe oferta promoções com promoçãom especiais Para seus membros - como cações grátis and bonificaçãode depósito!

Em resumo, a Pixbet é uma plataforma de apostas desportivaes online ideal para aqueles que desejam ter A melhor experiência em pixbet fecha com flamengo probabilidade. desportor Online: Com pixbet fecha com flamengo ampla variedadede opções e cacas com facilidade o uso suporte ao celular ou equipe por especialistasem escolha as esportivaS;aPiXbe É- contratação perfeita par daqueles visaram tirar O máximo proveito das suas perspectivasa desportivo também internet!

#### pixbet png

Bem-vindo ao Bet365, pixbet fecha com flamengo fonte confiável para as melhores opções de apostas. Explore nossos mercados abrangentes, odds competitivas e bônus generosos para elevar pixbet fecha com flamengo experiência de apostas. Comece hoje mesmo e experimente a emoção das apostas esportivas com o Bet365!

Se você está procurando a melhor experiência de apostas, não procure mais, Bet365. Somos a casa das apostas esportivas online, oferecendo uma ampla gama de mercados, desde futebol e basquete até tênis e corridas de cavalos. Nossas odds são altamente competitivas, garantindo que você tenha o melhor valor para suas apostas.

pergunta: Quais são as vantagens de apostar com o Bet365?

resposta: O Bet365 oferece várias vantagens, incluindo uma ampla gama de mercados, odds competitivas, bônus e promoções generosos e um site fácil de usar.

pergunta: Como posso me inscrever no Bet365?

resposta: Inscrever-se no Bet365 é fácil. Basta visitar nosso site, clicar no botão "Inscreva-se" e preencher o formulário de inscrição.

# **pixbet fecha com flamengo :jogo de cassino las vegas**

No Brasil, muitas pessoas estão procurando formas de instalar aplicativos APK em pixbet fecha com flamengo dispositivos iOS, especialmente o aplicativo Pixbet. No entanto, é importante

saber que é impossível instalar diretamente um arquivo APk em pixbet fecha com flamengo um dispositivo iOS, uma vez que as plataformas iOS e APX não são compatíveis.

Dito isto, existem duas opções possíveis se você deseja instalar um aplicativo APK em pixbet fecha com flamengo seu dispositivo iOS:

Através do processo de jailbreaking

Usando um arquivo APK especialmente projetado para iOS

Neste post, nós explicaremos detalhadamente como instalar o aplicativo Pixbet em pixbet fecha com flamengo um dispositivo iOS brasileiro usando a segunda opção.

### **pixbet fecha com flamengo**

No mundo dos games e das apostas online, a Pixbet se destaca por permitir que os usuários retirem suas ganhanças em pixbet fecha com flamengo tempo recorde.

#### **pixbet fecha com flamengo**

Aos punhos levantados! Este sábado (15 de setembro de 2024), a plataforma da casa de apostas Pixbet ampliou pixbet fecha com flamengo atuação no mercado brasileiro, disponibilizando a opção de apostas sobre o resultado das eleições para presidente e governadores do país. Aos poucos, o site tem conquistado um grande número de adeptos, mantendo as apostas animadas durante a eleição.{img}.

#### **Um time campeão**

Diante das inúmeras apostas, o site faturou um grande status desde o seu lançamento oficial, anunciando-se como a casa de apostas com o saque mais rápido do mundo.

Além disso, a facilidade de abertura de conta, o cadastramento através do Pix, a fácil navegação e a disponibilidade de apostas em pixbet fecha com flamengo diversas modalidades fazem da Pixbet a escolhida de um grande número de brasileiros.

### **Limites no jogo**

No entanto, à medida que este cenário animado coleta seu próprio nicho na web, relatos constatam um limite para as apostas. Embora considerado insignificante, este limite demonstra a rigorosa preocupação da Pixbet com pixbet fecha com flamengo política de jogo limpo.

#### **Competência e pagamentos rápidos:**

Destacando-se entre suas congêneres, a casa de apostas atende seus clientes aos poucos minutos. Viver esse destaque fica mais emblemático quando o usuário recebe pixbet fecha com flamengo renda nos instantes seguintes. Para satisfação geral de seus assinantes, o site disponibiliza este serviço às 24 horas.

### **Uma antecipação apaixonante**

Não sobem valores à cabeça! Apesar de alardar uma série de prêmios, as apostas na Pixbet estão longe de ser um produto para o enriquece-o-da-noite ao almofada (o chamado "get-richquick" money scheme ou forma roubam- roubem-roupão). Pressionar o botão certo requer estudo, percepção e cautela.

### **Assista aos resultados em pixbet fecha com flamengo tempo real**

Agora que já sabe tudo sobre apostas nas eleições brasileiras, você deve ser apresentado à recomendação crucial (e valiosa): confirme como comparar e analisar corretamente um site de apostas.

Informe-se sempre à respeito dos sites que provavelmente querá entrar. Algumas informações só são apresentadas para entrar em pixbet fecha com flamengo contato, bancar esses operadores on-line.

Dessa forma, você precisaria avaliar coletivamente se essa adequação é para sempre fiável para você.

# **Perguntas e Respostas**

Ainda com questões após ler todo conteúdo? Confira as descrições a seguir2:

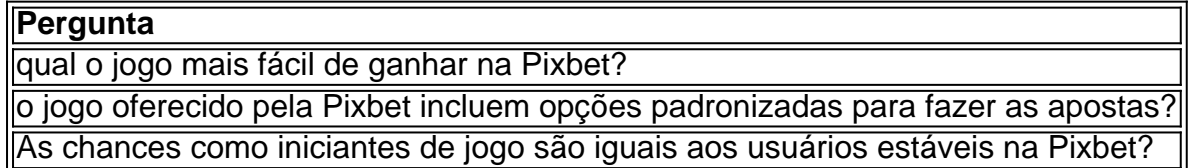

### **pixbet fecha com flamengo :como funciona a aposta sistema no sportingbet**

# **Como Dr. Yuval Bitton se recordó la mañana del 7 de octubre**

Este es cómo Dr. Yuval Bitton recuerda la mañana 9 del 7 de octubre. Despertarse bruscamente justo después del amanecer por el ringtone insistente de su teléfono. La voz angustiada 9 de su hija, que viajaba en el extranjero, preguntando: "Papá, ¿qué ha pasado en Israel? Enciende la televisión".

Los presentadores 9 de noticias aún estaban encajando los informes: militantes palestinos que habían penetrado en las supuestas defensas israelíes, infiltrándose en más 9 de 20 pueblos y bases militares, matando a aproximadamente 1200 personas y secuestrando a más de 240 hombres, mujeres y 9 niños como rehenes.

Incluso en ese primer momento, dice el Dr. Bitton, supo con certeza quién había orquestado el ataque: 9 Yahya Sinwar, el líder de Hamás en Gaza e Interno No. 7333335 en el sistema penitenciario israelí desde 1989 hasta 9 su liberación en un intercambio de prisioneros en 2011.

Pero eso no fue todo. El Dr. Bitton tenía un historial 9 con Yahya Sinwar.

Mientras los titulares de terror y muerte parpadeaban en su pantalla, estaba atormentado por una decisión que 9 había tomado casi dos décadas antes: cómo, trabajando en una sala de enfermería, había acudido en ayuda de un Mr. 9 Sinwar misteriosa e inquietantemente enfermo. y cómo, después de eso, el líder de Hamás le había dicho que "le debía 9 la vida".

Author: mka.arq.br Subject: pixbet fecha com flamengo Keywords: pixbet fecha com flamengo Update: 2024/7/18 20:23:36